**Департамент образования и науки Костромской области областное государственное бюджетное профессиональное образовательное учреждение «Костромской торгово-экономический колледж»** 

# **АДАПТИРОВАННАЯ РАБОЧАЯ ПРОГРАММА УЧЕБНОЙ ДИСЦИПЛИНЫ**

# **Информационные технологии в профессиональной деятельности**

**Цикл профессиональный Код УД: ОП 06 –общепрофессиональная учебная дисциплина**

**Для лиц с инвалидностью и ОВЗ по слуху, зрению, общим заболеваниям**

Одобрена цикловой методической комиссией общеобразовательных дисциплин

Протокол № 1 от 30.08. 2018 г.

Председатель: Щербинина М.Н..\_\_\_\_\_\_\_\_

Программа разработана на основе Федерального Государственного образовательного стандарта (ФГОС) по специальности: 19.02.03. Технология хлеба, кондитерских и макаронных изделий

> Зам. директора по УР \_\_\_\_\_\_\_\_\_\_А.А.Смирнова

Автор: Красовская Т.В.

РАССМОТРЕНА И ОДОБРЕНА на заседании психолого-медико-педагогического консилиума ОГБПОУ КТЭК Протокол от  $\_18.05\_2018$  г. №  $\_1$ Председатель ПМПК \_\_\_\_\_\_\_\_\_\_\_

Адаптированная рабочая программа учебной дисциплины разработана на основе Федерального государственного образовательного стандарта по специальности 19.02.03. Технология хлеба, кондитерских и макаронных изделий., утвержденного Приказом Минобрнауки России от 22.04.2014 № 373

Организация-разработчик: ОГБПОУ «Костромской торгово-экономический колледж»

Разработчики: Гончарук А. С.-преподаватель

# **СОДЕРЖАНИЕ**

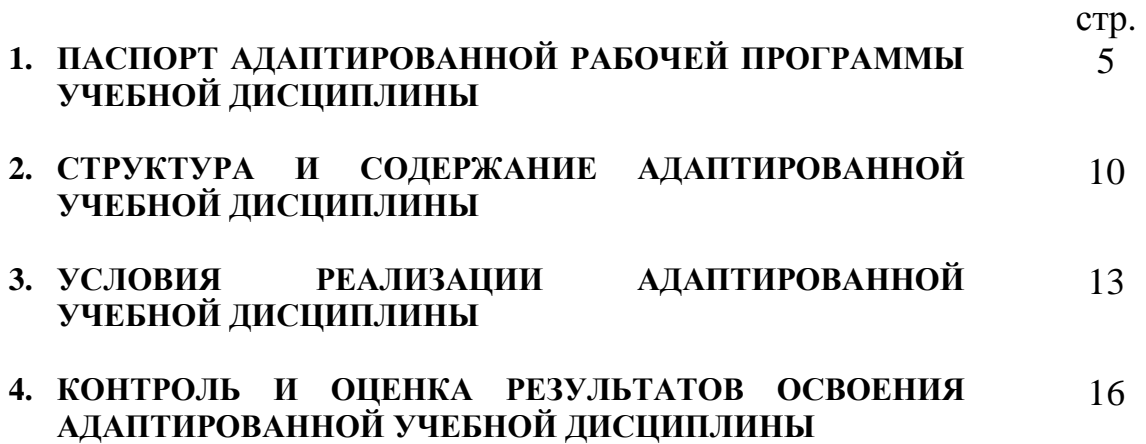

### **1. ПАСПОРТ АДАПТИРОВАННОЙ РАБОЧЕЙ ПРОГРАММЫ УЧЕБНОЙ ДИСЦИПЛИНЫ**

#### **ОП 06 Информационные технологии в профессиональной деятельности**

#### **1.1. Область применения адаптированной программы**

Адаптированная рабочая программа учебной дисциплины ОП 06 **Информационные технологии в профессиональной деятельности** является частью образовательной программы подготовки специалистов среднего звена в соответствии с ФГОС по специальности (специальностям) СПО **19.02.03. Технология хлеба, кондитерских и макаронных изделий,** утвержденного Приказом Минобрнауки России от 22.04.2014 № 373.

Адаптированная рабочая программа учебной дисциплины может быть использована при реализации основных профессиональных программ обучения по профессиям: 16472 Пекарь, 16675 Повар, 12901 Кондитер

**1.2. Место рабочей адаптированной дисциплины в структуре адаптированной основной профессиональной образовательной программы:** 

Адаптированная рабочая программа учебной дисциплины ОП 06 **Информационные технологии в профессиональной деятельности** входит в профессиональный цикл образовательной программы для лиц с инвалидностью и ОВЗ по слуху, зрению, общим заболеваниям

# **1.3. Цели и задачи рабочей адаптированной дисциплины – требования к результатам освоения дисциплины:**

В результате освоения рабочей адаптированной дисциплины обучающийся должен **уметь:** 

использовать технологии сбора, размещения, хранения, накопления, преобразования и передачи данных в профессионально ориентированных информационных системах;

использовать в профессиональной деятельности различные виды программного обеспечения, в т.ч. специального;

применять компьютерные и телекоммуникационные средства.

В результате освоения рабочей адаптированной дисциплины обучающийся должен **знать**:

4

основные понятия автоматизированной обработки информации;

общий состав и структуру персональных электронно-вычислительных машин и вычислительных систем;

состав, функции и возможности использования информационных и телекоммуникационных технологий в профессиональной деятельности;

методы и средства сбора, обработки, хранения, передачи и накопления информации;

базовые системные программные продукты и пакеты прикладных программ в профессиональной деятельности;

основные методы и приемы обеспечения информационной деятельности.

В результате изучения рабочей адаптированной дисциплины обучающийся осваивает элементы компетенций:

Перечень общих компетенций элементы, которых формируются в рамках дисциплины.

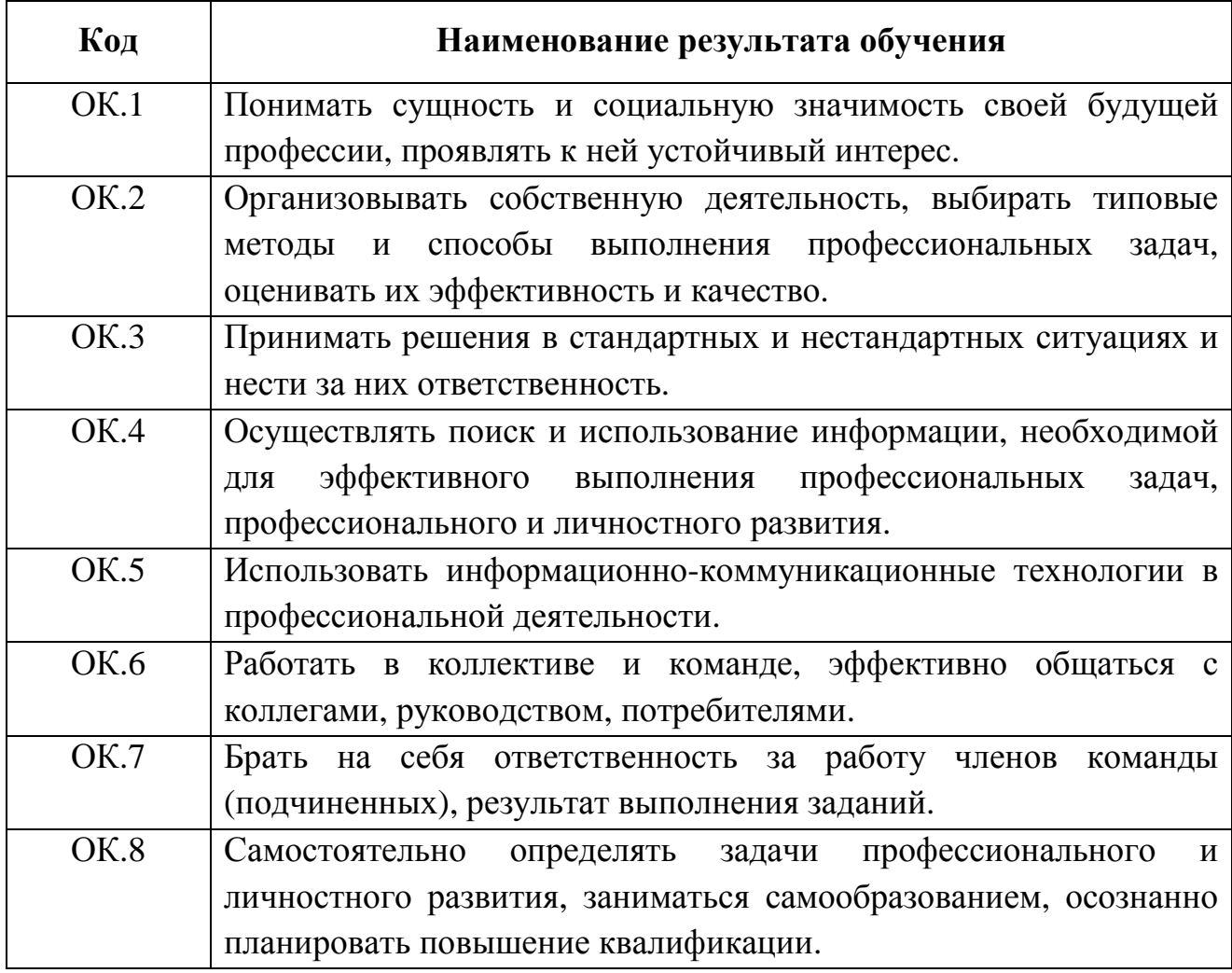

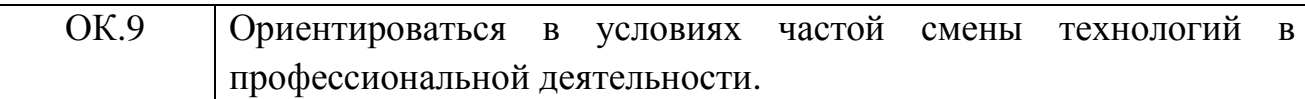

Перечень профессиональных компетенций элементы, которых формируются в рамках дисциплины.

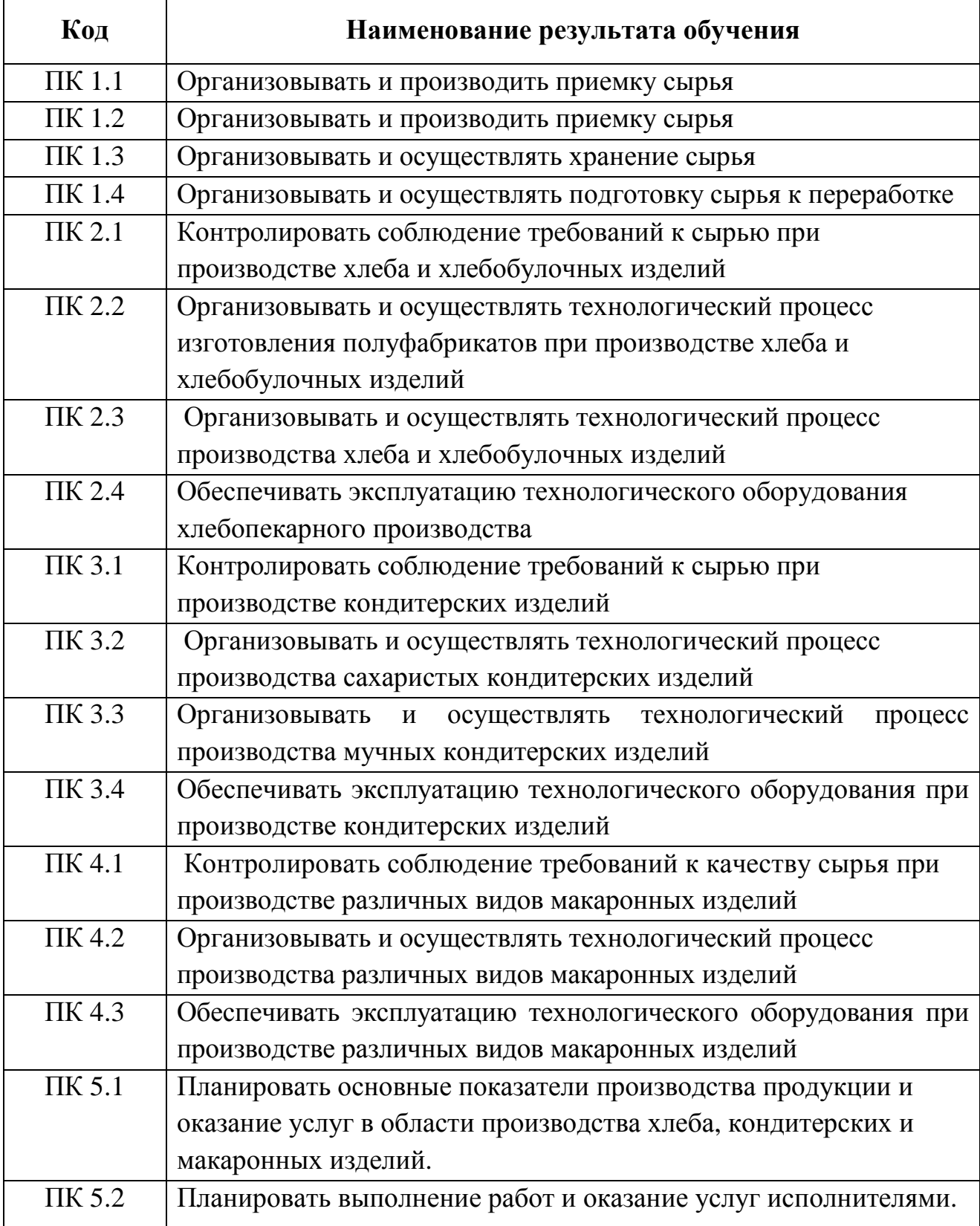

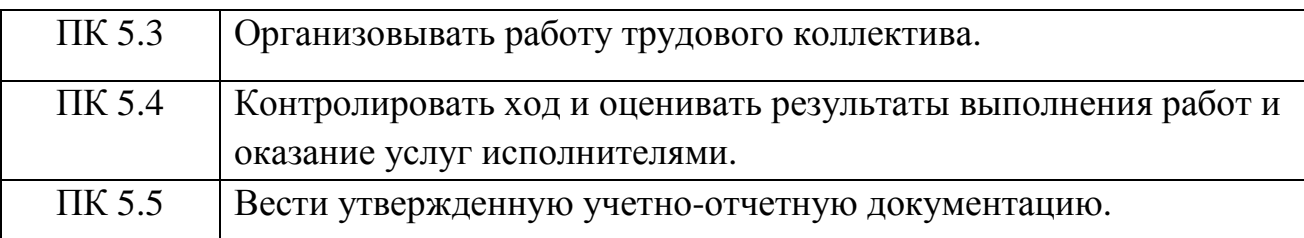

# **1.4. Количество часов на освоение адаптированной рабочей программы учебной дисциплины:**

максимальной учебной нагрузки обучающегося -102часа, в том числе:

- обязательной аудиторной учебной нагрузки обучающегося 68 часов;
- самостоятельной работы обучающегося 34часа.

# **2. СТРУКТУРА И СОДЕРЖАНИЕ АДАПТИРОВАННОЙ РАБОЧЕЙ УЧЕБНОЙ ДИСЦИПЛИНЫ**

### **2.1. Объем учебной адаптированной рабочей дисциплины и виды учебной работы**

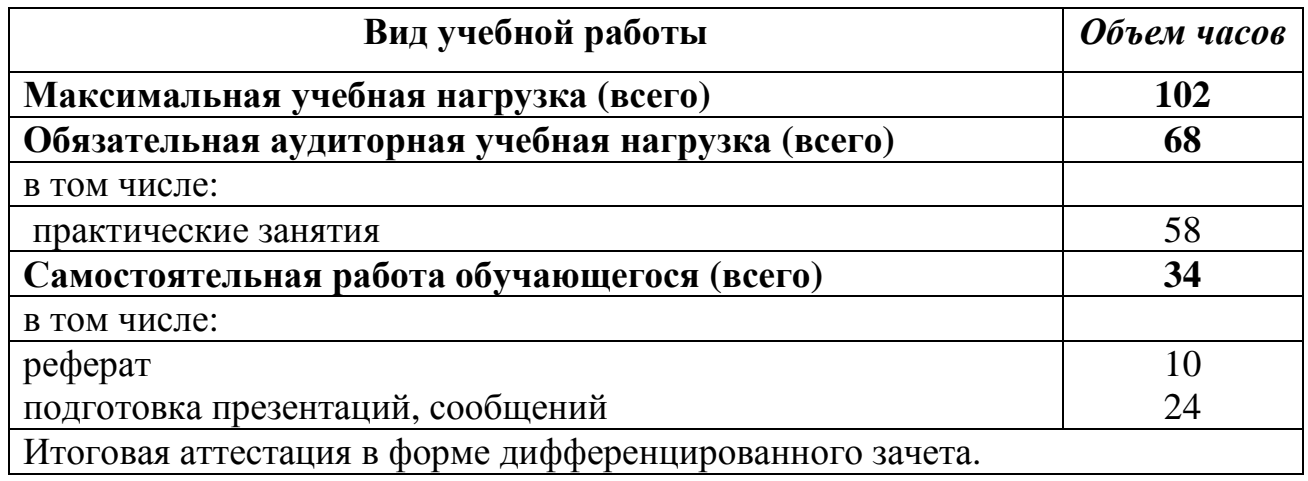

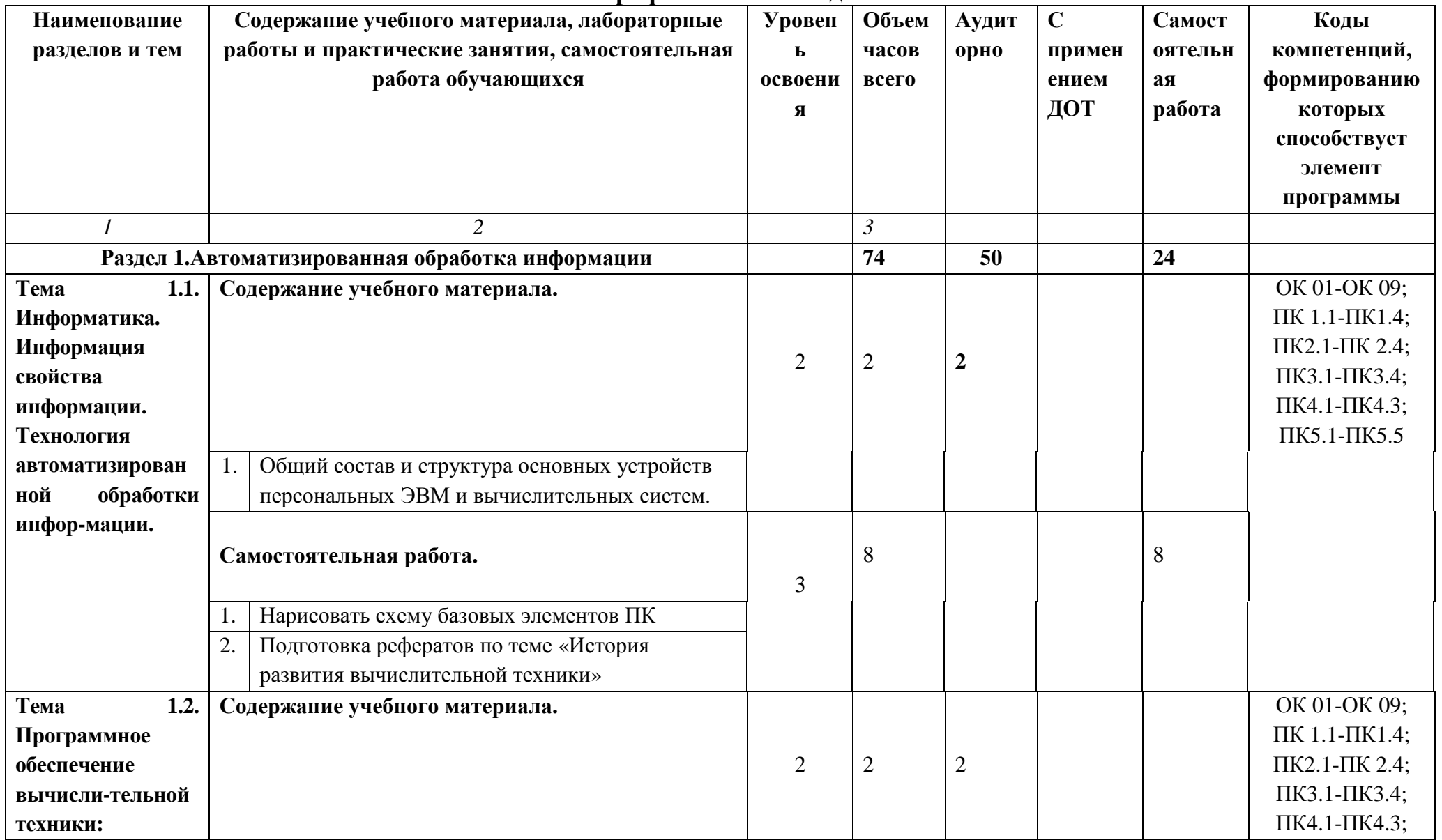

## **2.2. Тематический план и содержание адаптированной рабочей учебной дисциплины «Информационные технологии в профессиональной деятельности»**

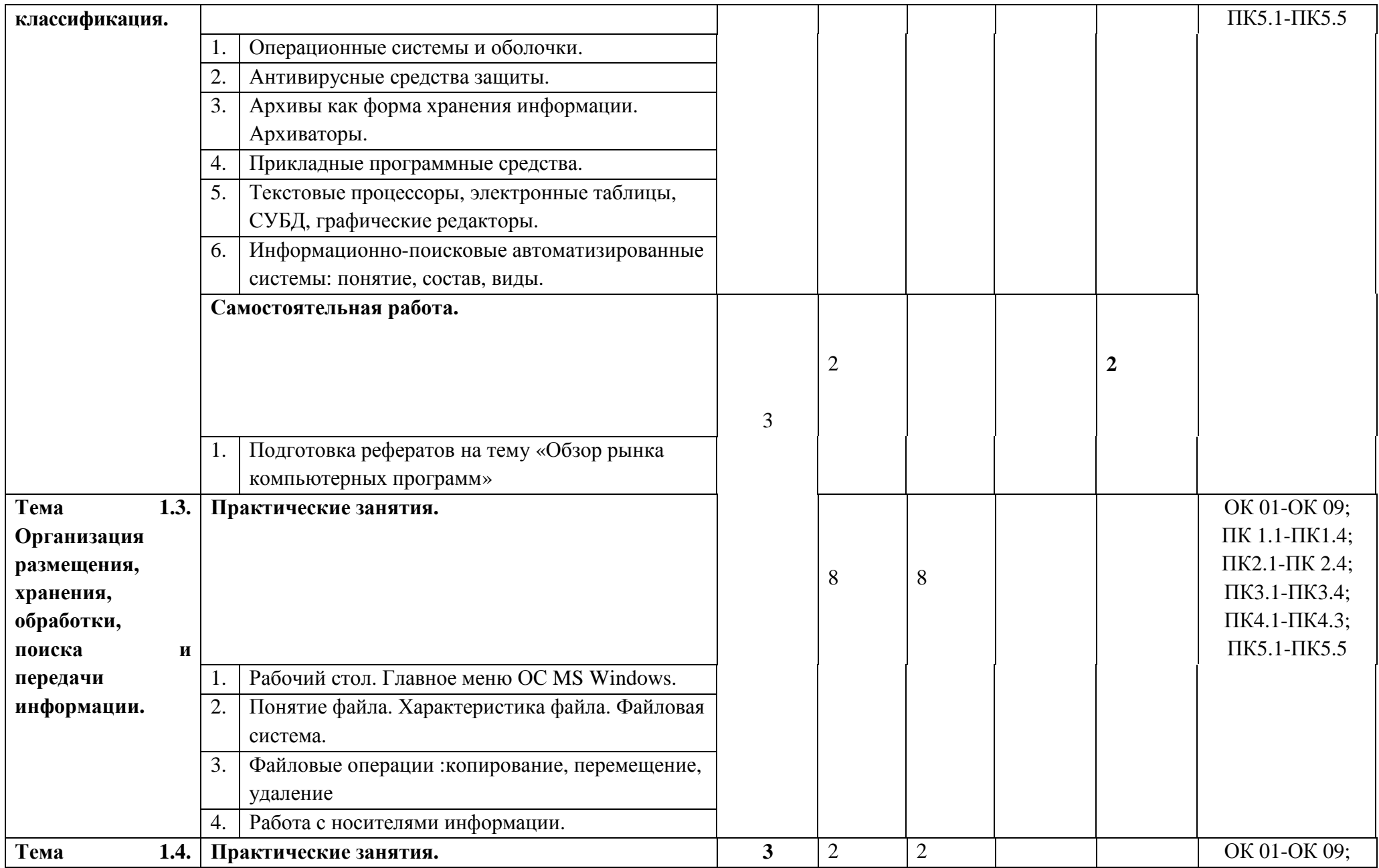

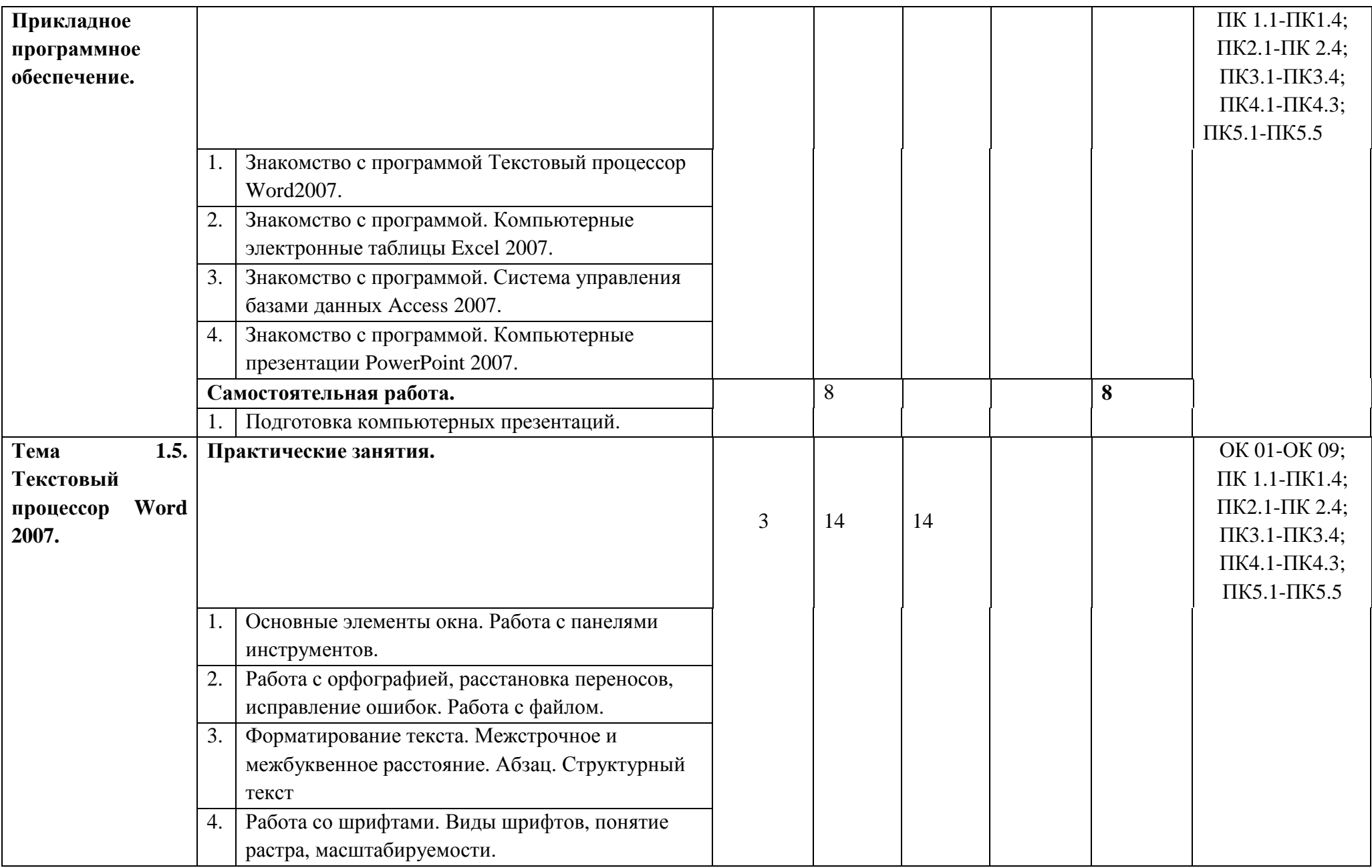

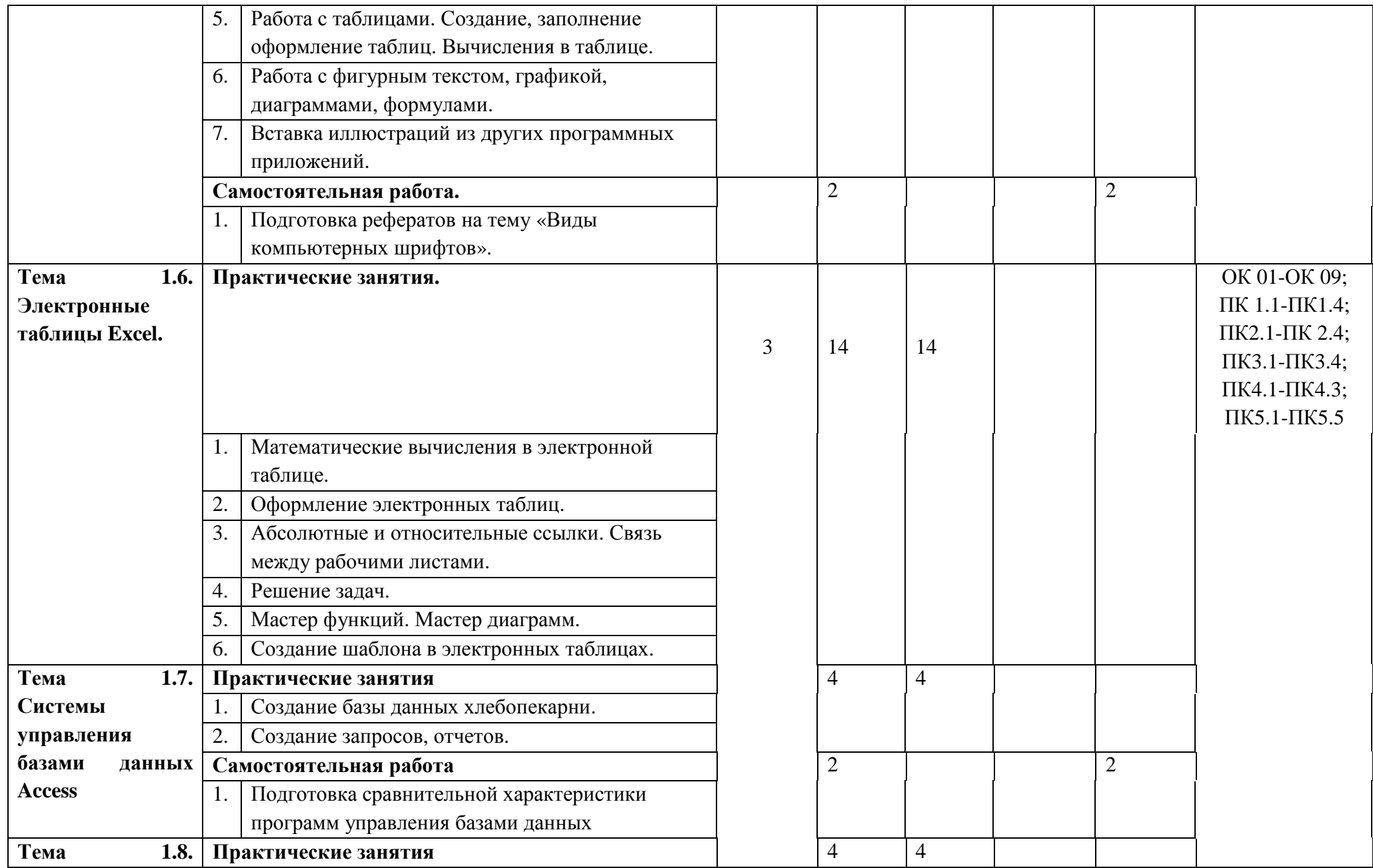

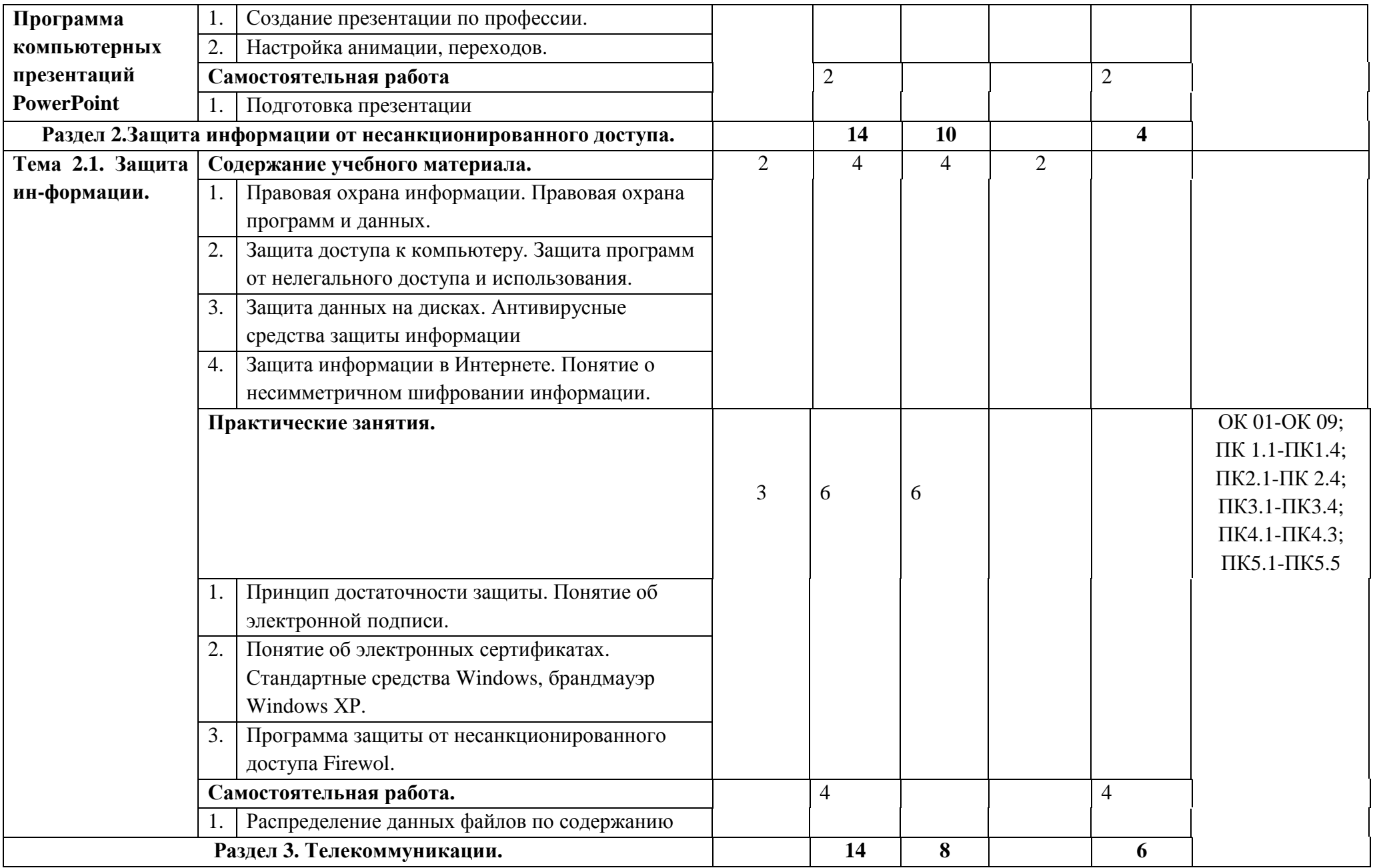

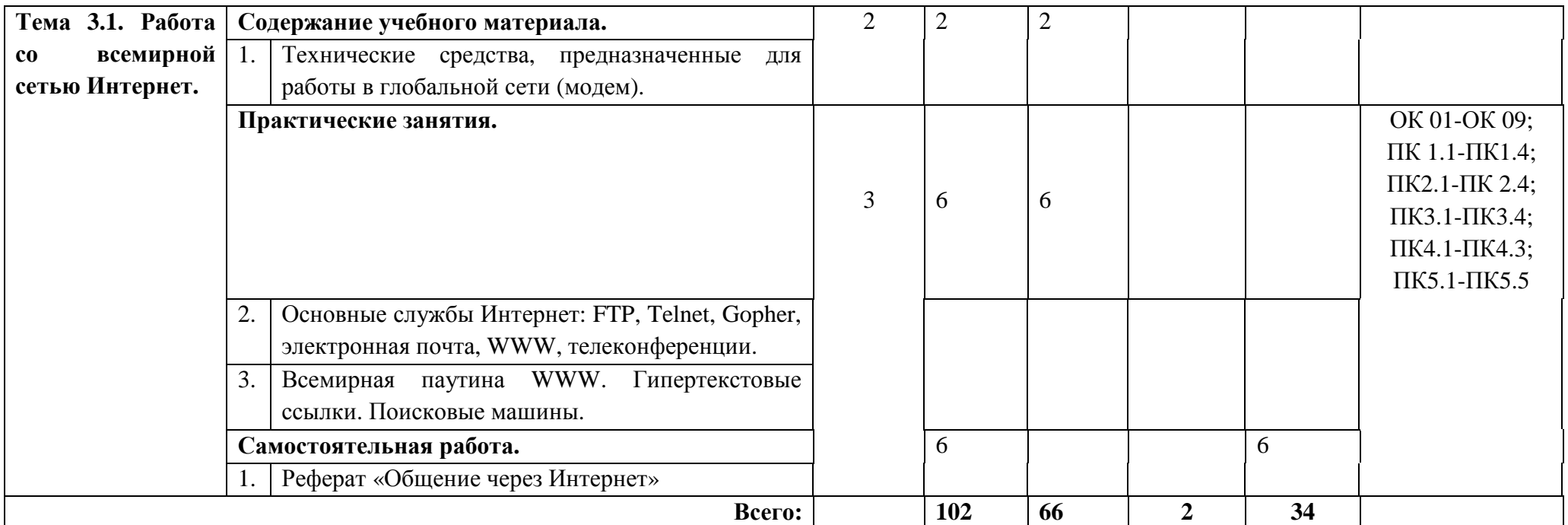

Для характеристики уровня освоения учебного материала используются следующие обозначения:

**1.**– ознакомительный (узнавание ранее изученных объектов, свойств);

**2.**– репродуктивный (выполнение деятельности по образцу, инструкции или под руководством)

**3.**– продуктивный (планирование и самостоятельное выполнение деятельности, решение проблемных задач)

#### **3. УСЛОВИЯ РЕАЛИЗАЦИИ АДАПТИРОВАННОЙ РАБОЧЕЙ ПРОГРАММЫ УЧЕБНОЙ ДИСЦИПЛИНЫ**

#### **3.1. Требования к минимальному материально-техническому обеспечению**

Реализация учебной дисциплины требует наличия учебного кабинета «Информационные технологии в профессиональной деятельности».

Оборудование учебного кабинета:

- посадочные места по количеству обучающихся;

- рабочее место преподавателя.

Технические средства обучения:

- компьютер с лицензионным программным обеспечением и выходом в интренет и мультимедиапроектор.

## **Реализация адаптированной рабочей программы учебной дисциплины требует наличия отдельного учебного кабинета**

Оборудование учебного кабинета:

- посадочные места по количеству обучающихся;
- рабочее место преподавателя;
- комплект учебно методической документации; библиотечный фонд.

Технические средства обучения:

- компьютер с лицензионным программным обеспечением для преподавателя;

- персональный компьютер с периферией для обучающегося;

- мультимедиа проектор;
- демонстрационный экран;
- аудиовизуальные средства обучения;
- электронные носители информации.

Наименование программного обеспечения:

- 1. ОС Windows 10 (лицензия)
- 2. MS Office 2016 (лицензия) Microsoft Office 2016 Home and Student
- 3. ABBYY FineReader 14 Standard
- 4. ESET NOD32 Smart Security лицензия
- 5. ESET NOD32 Smart Security Business Edition новая лицензия

6. ПО экранного увеличения ZoomText Magnifier/Reader с речевой поддержкой.

7. ПО для чтения книг в формате DAISY Easy Reader.

**Специальное учебное, реабилитационное, компьютерное оборудование для лиц с инвалидностью и ОВЗ по слуху,** которое обеспечивается наличием звукоусиливающей аппаратуры коллективного пользования, при необходимости предоставляется звукоусиливающая аппаратура индивидуального пользования, предоставляются услуги сурдопереводчика.

Наименование оборудования:

1. «Исток» А2 портативная информационная система для лиц с инвалидностью и ОВЗ по слуху

2. Система информационная для лиц с инвалидностью и ОВЗ по слуху

3. стационарная "Исток" С1м (зона охвата от 50 до 100 м2)

4. Настенная информационная индукционная система для лиц с инвалидностью и ОВЗ по слуху

5. «Исток» М2 со встроенным плеером

6. Система свободного звукового поля FRONT ROW TO GO

7. Специальное рабочее место для лиц с инвалидностью и ОВЗ по слуху

8. Диктофон (Olympus WS-852 + microSD 4Gb)

9. Мобильный звукоусилительный комплект Yamaha STAGEPAS 400i

1m

10. FM-передатчик AMIGO T31Акустическая система (SVEN SPS-702)

**Специальное учебное, реабилитационное, компьютерное оборудование для лиц с инвалидностью и ОВЗ по зрению:** которое обеспечивает индивидуальное равномерное освещение не менее 300 люкс; при необходимости предоставляется увеличивающее устройство; возможно также использование собственных увеличивающих устройств; задания для выполнения, а также инструкция по порядку проведения занятий (испытаний) оформляются увеличенным шрифтом;

Наименование оборудования:

- 1. Стационарный увеличитель TOPAZ XL HD 22
- 2. Электронная лупа Bigger B2.5-43TV

3. Электронный ручной видеоувеличитель с речевым выходом VideoMouse

4. Тифлоплеер. Устройство для чтения говорящих книг

- 5. Czytak Plus с встроенным синтезатором речи Ivona
- 6. Многофункциональное устройство c синтезом речи PlexTalk Linio
- 7. Говорящий карманный калькулятор на русском языке
- 8. Документ-камера (AverVision (AVerMedia) U70)

**Условия для лиц с инвалидностью и ОВЗ общего назначения в соответствии с ФГОС СПО** 

#### **3.2. Информационное обеспечение обучения**

**Перечень рекомендуемых учебных изданий, Интернет-ресурсов, дополнительной литературы**

#### **Основные источники:**

1. Джон Уокенбах, MS OfficeExcel 2010: Библия пользователя - Вильямс, 2013

2. Кэтрин Мюррей, Новые возможности системы MS Office 2007 – Эком, 2013

#### **Дополнительные источники:**

1. СергеевА. П., MicrosoftOffice 2012. Самоучитель: Пер. с англ. — Москва, Диалектика, 2012

#### **Интернет-ресурсы:**

1. <http://www.itglobox.ru/lessons> - Видеоуроки по пакету Microsoft Office 2007

2. [http://www.fstec.ru/\\_docs/doc\\_3\\_3\\_002.htm](http://www.fstec.ru/_docs/doc_3_3_002.htm) - Руководящий документ «Защита от несанкционированного доступа к информации»

#### **4.КОНТРОЛЬ И ОЦЕНКА РЕЗУЛЬТАТОВ ОСВОЕНИЯ АДАПТИРОВАННОЙ РАБОЧЕЙ ПРОГРАММЫ УЧЕБНОЙ ДИСЦИПЛИНЫ**

**Контроль и оценка** результатов освоения адаптированной рабочей программы учебной дисциплины осуществляется преподавателем в процессе проведения практических занятий, тестирования, а также выполнения обучающимися индивидуальных заданий.

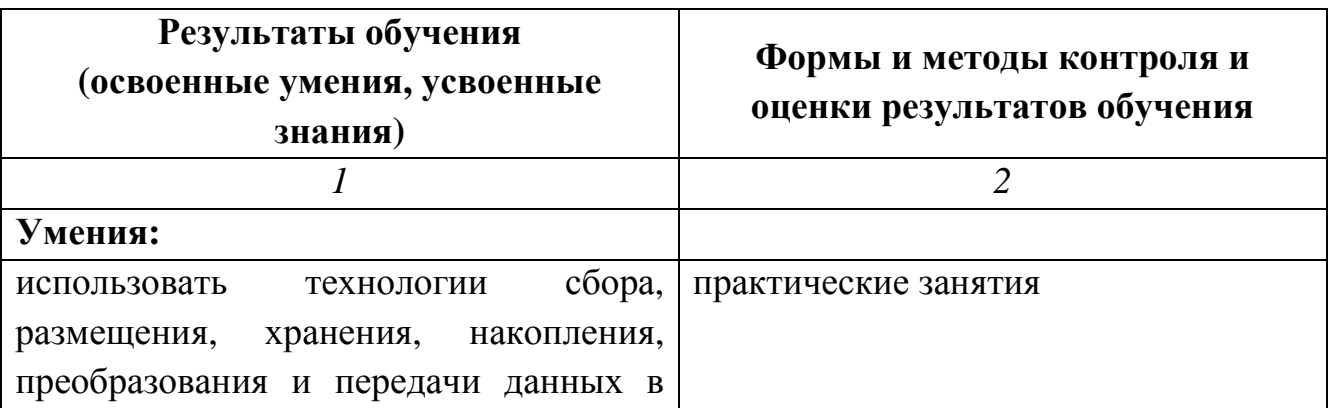

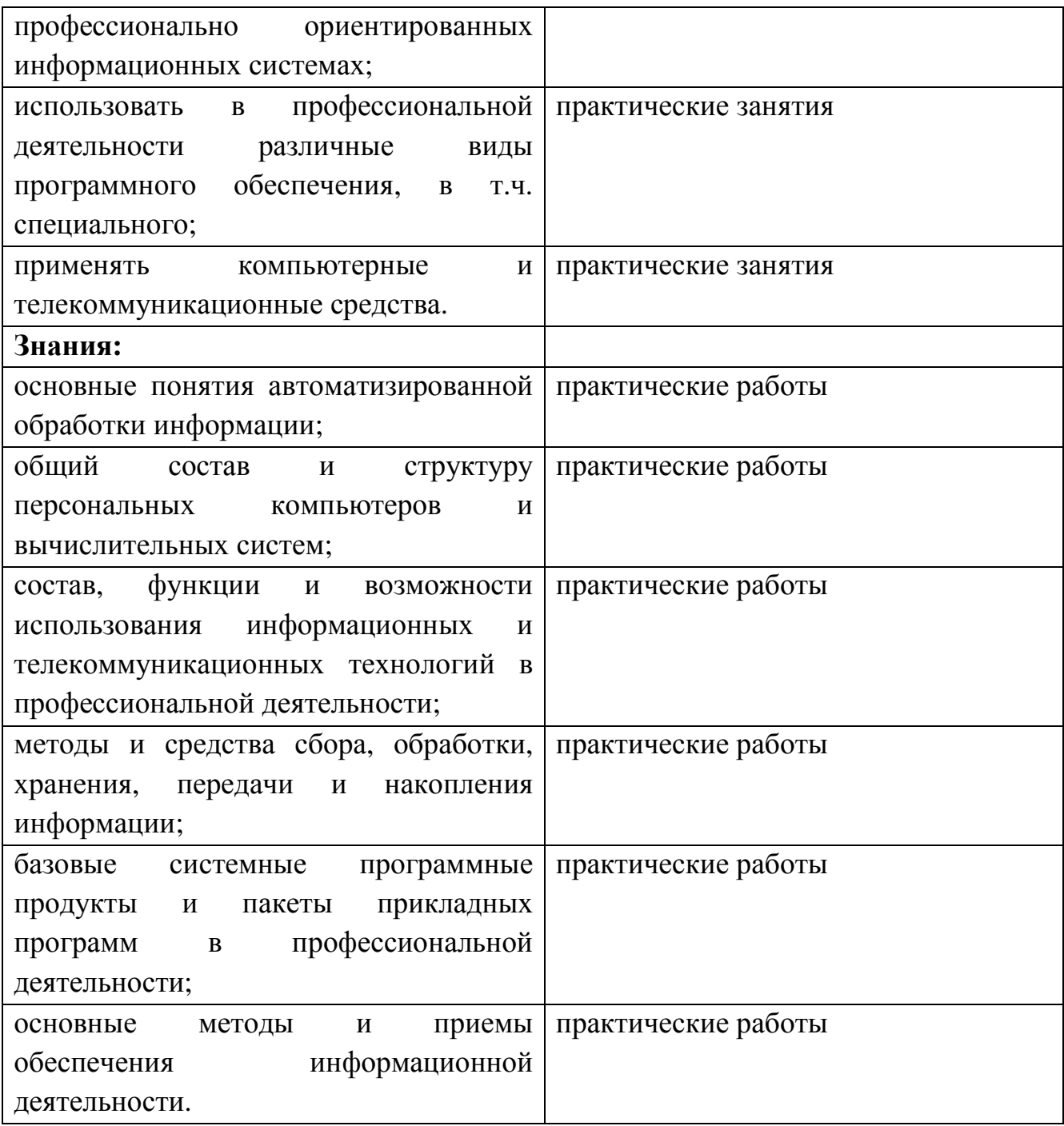

Формы и методы контроля и оценки результатов обучения должны позволять проверять у обучающихся не только сформированность знаний и умений по учебной дисциплине, но и развитие общих и профессиональных компетенций и обеспечивающих их умений.

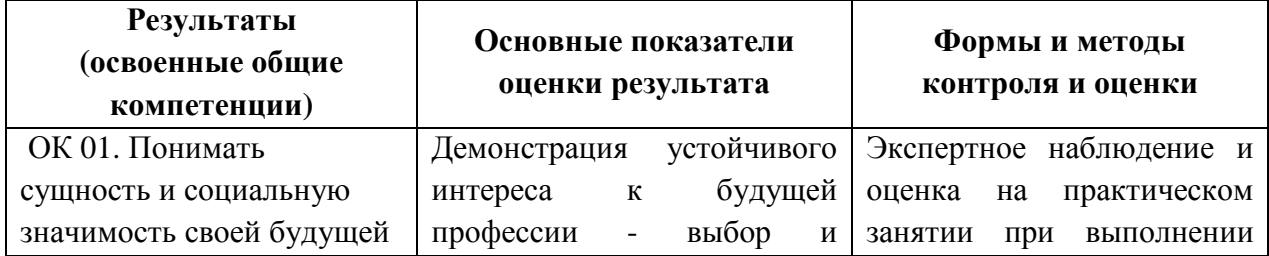

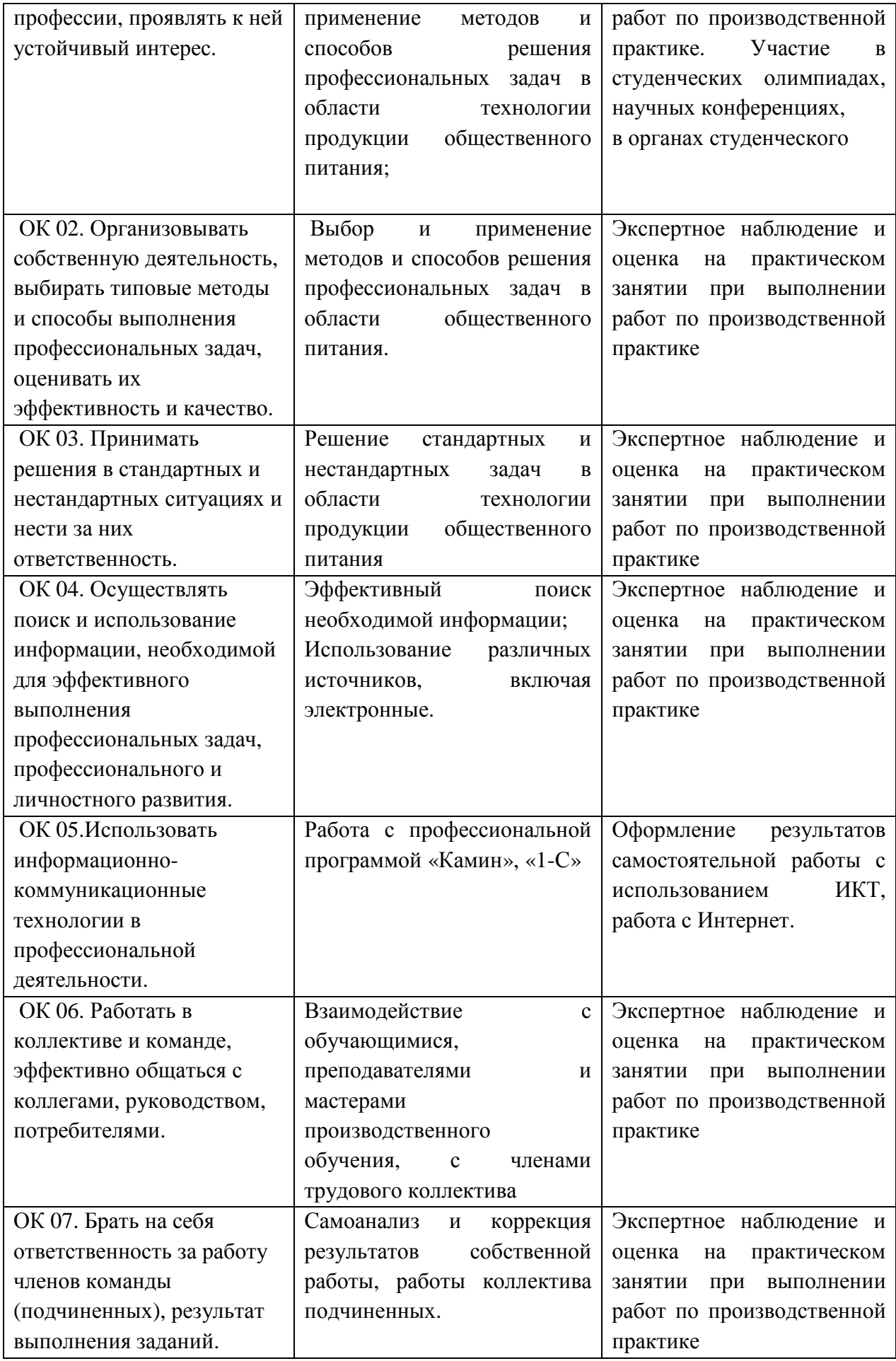

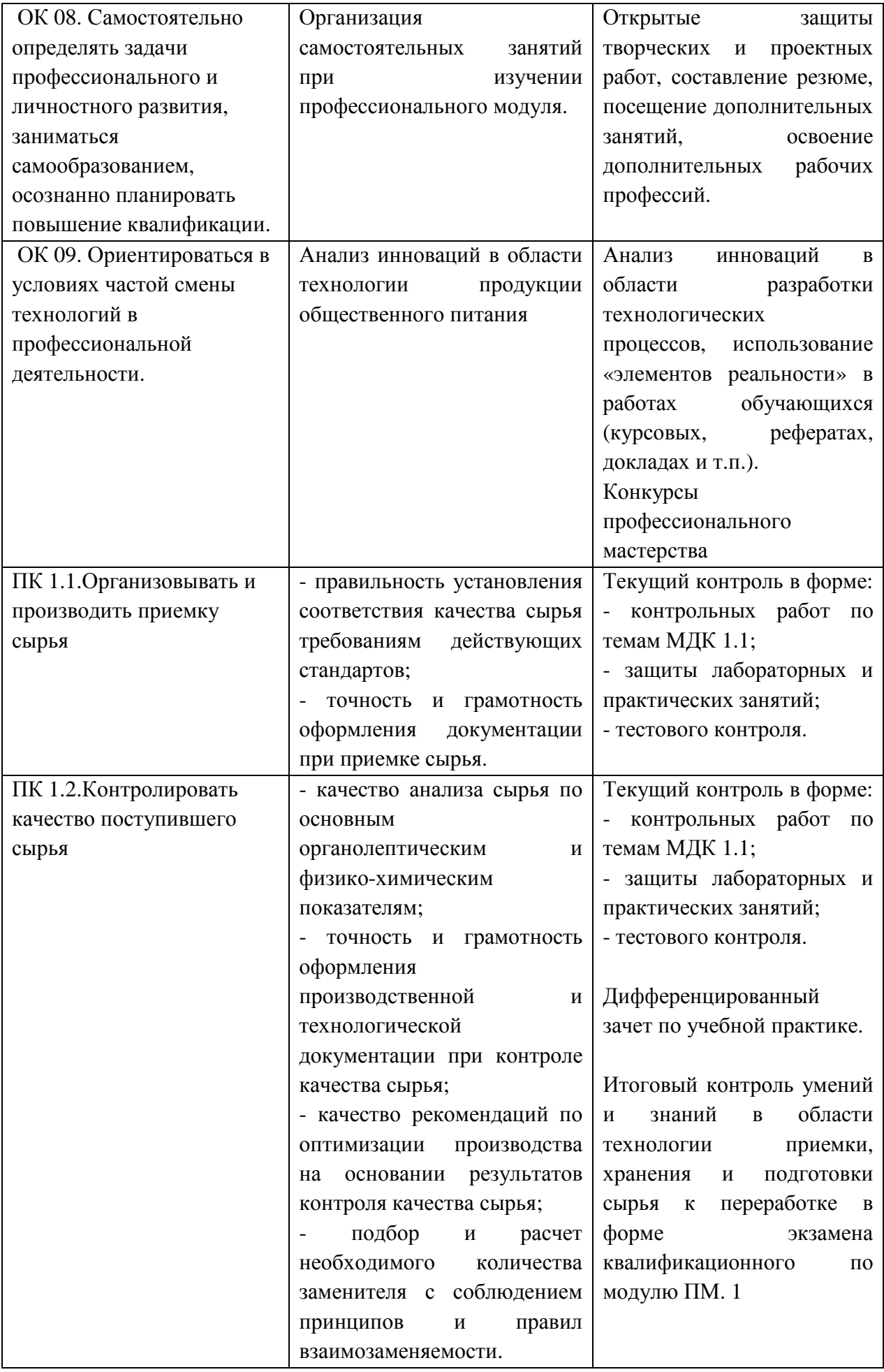

![](_page_19_Picture_563.jpeg)

![](_page_20_Picture_420.jpeg)

![](_page_21_Picture_376.jpeg)

![](_page_22_Picture_366.jpeg)

![](_page_23_Picture_386.jpeg)

![](_page_24_Picture_353.jpeg)

![](_page_25_Picture_486.jpeg)

![](_page_26_Picture_81.jpeg)